BILD\_SRC\_ONCOGENIC\_SIGNATURE

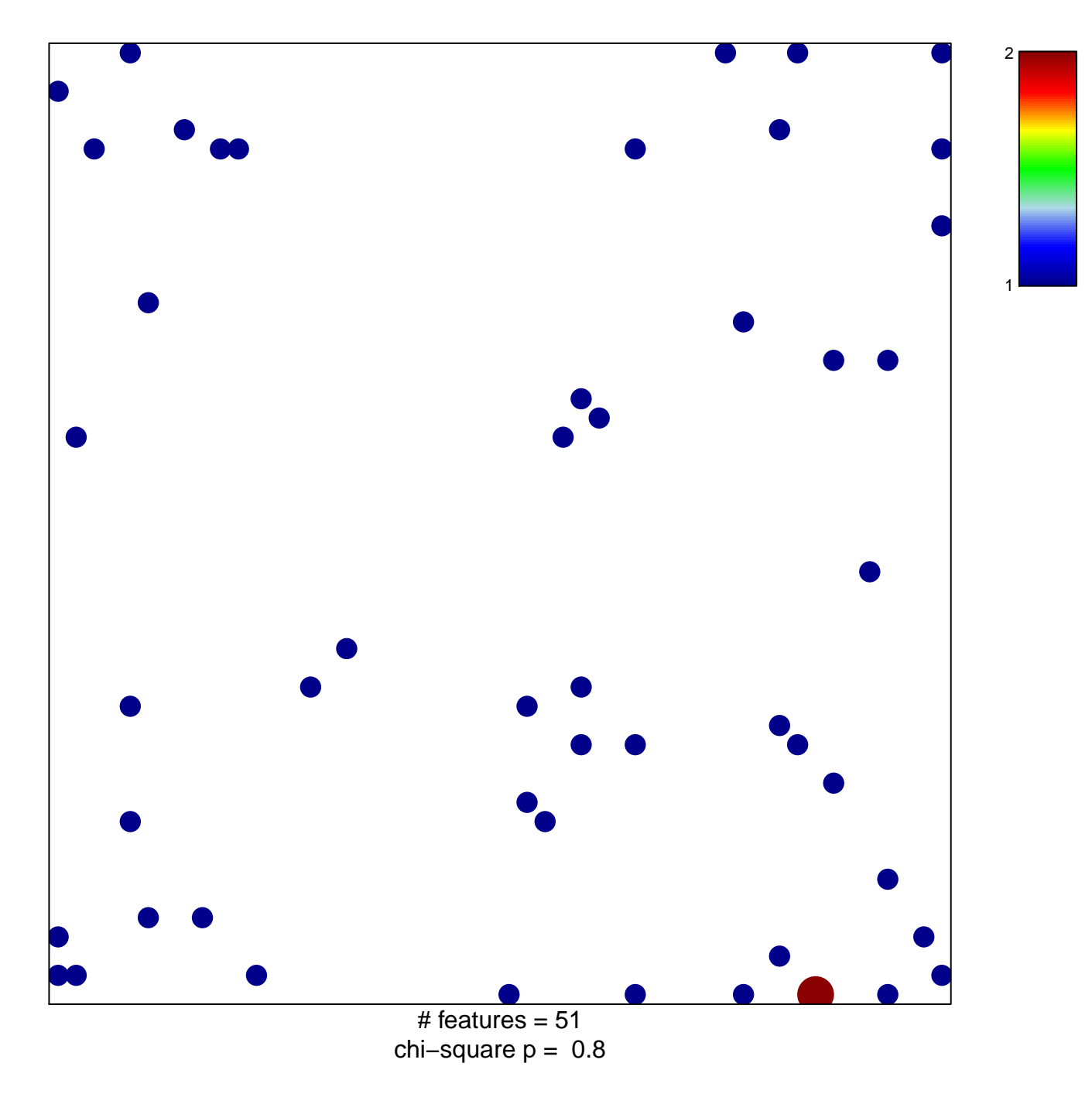

## **BILD\_SRC\_ONCOGENIC\_SIGNATURE**

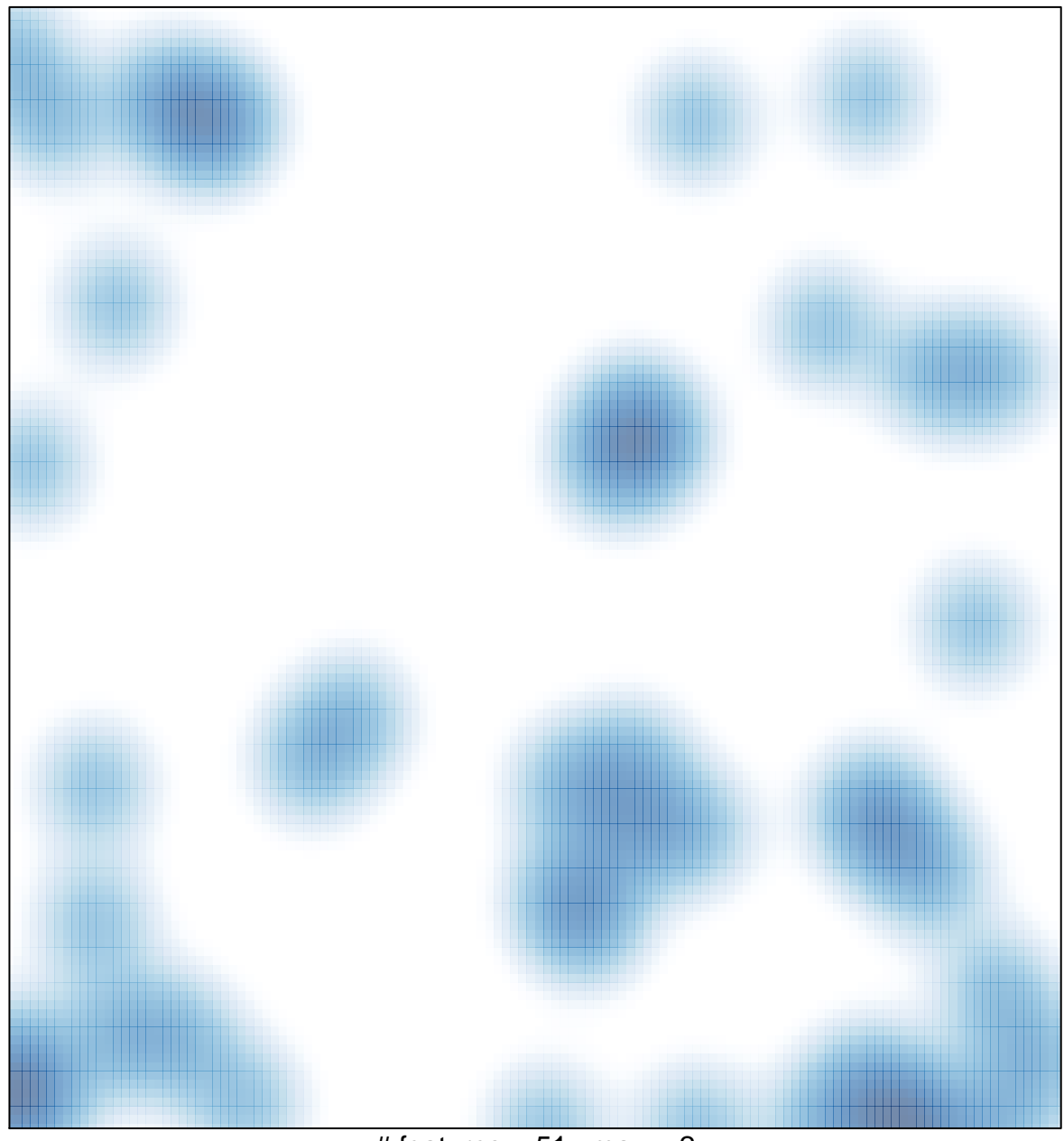

# features =  $51$ , max =  $2$